## ECE 6775 High-Level Digital Design Automation Fall 2023

# **DNN Acceleration on FPGAs**

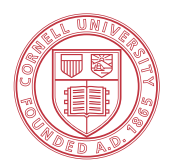

**Cornell University** 

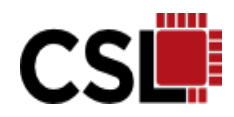

## **Announcements**

- ▸ Lab 4 on BNN acceleration
	- Use the latest zip file from the class folder
- ▸ Start forming teams for the final project
	- 3 or 4 students per team

## **Course Roadmap**

### ▸ **Background**

- Introduction
- Hardware specialization
- Algorithm basics

### ▸ **High-level synthesis**

- C-based synthesis for FPGAs
- Front-end compilation
- Scheduling
- Resource sharing
- Pipelining

### ▸ **Advanced topics**

- Deep learning acceleration
- Domain-specific programming

## **Agenda**

- ▸CNN acceleration on FPGAs
- ▶ Overview of BNN acceleration

### **Modern ML Models are Computationally Expensive**

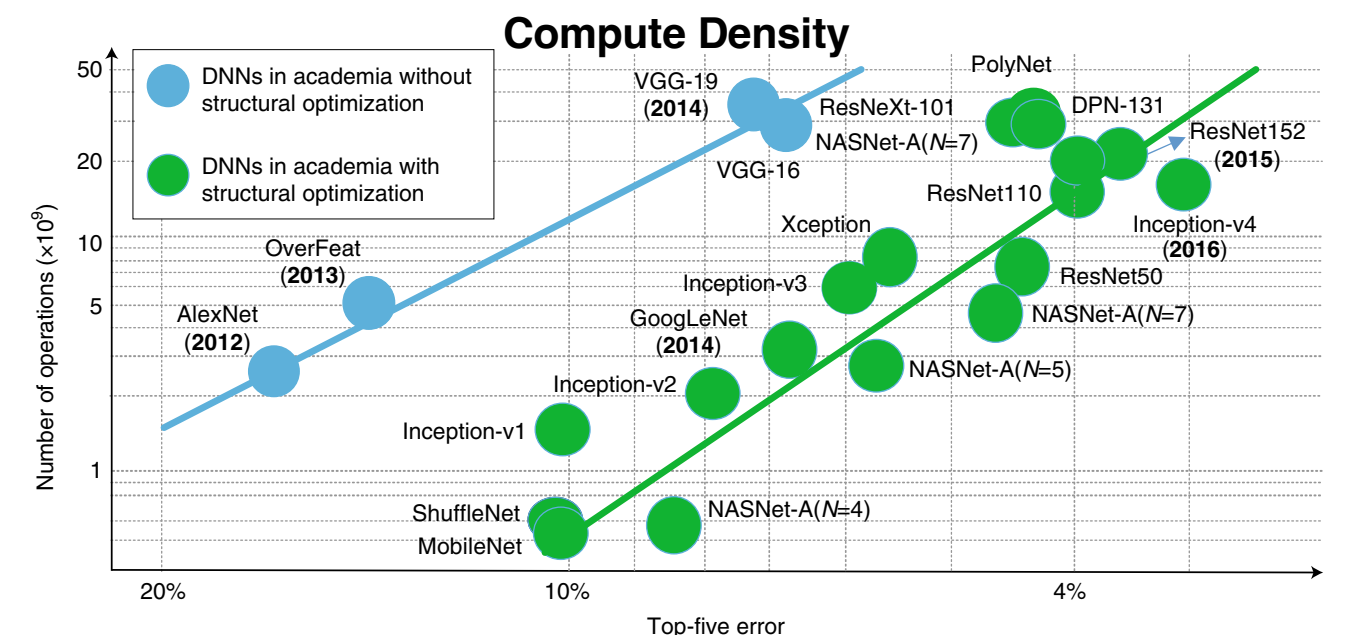

X. Xu, Y. Ding, S. X. Hu, M. Niemier, J. Cong, Y. Hu, and Y. Shi. **Scaling for Edge Inference of Neural Networks**. *Nature Electronics*, vol 1, Apr 2018.

▶ For example, ResNet50, a 70-layer CNN model performs 7.7 billion operations required to classify one image  $\blacksquare$  is a set of the set of the set of the set of the set of the set of the set of the set of the set of the set of the set of the set of the set of the set of the set of the set of the set of the set of the set of the performance a Moore's law end

## **Convolutional Layer**

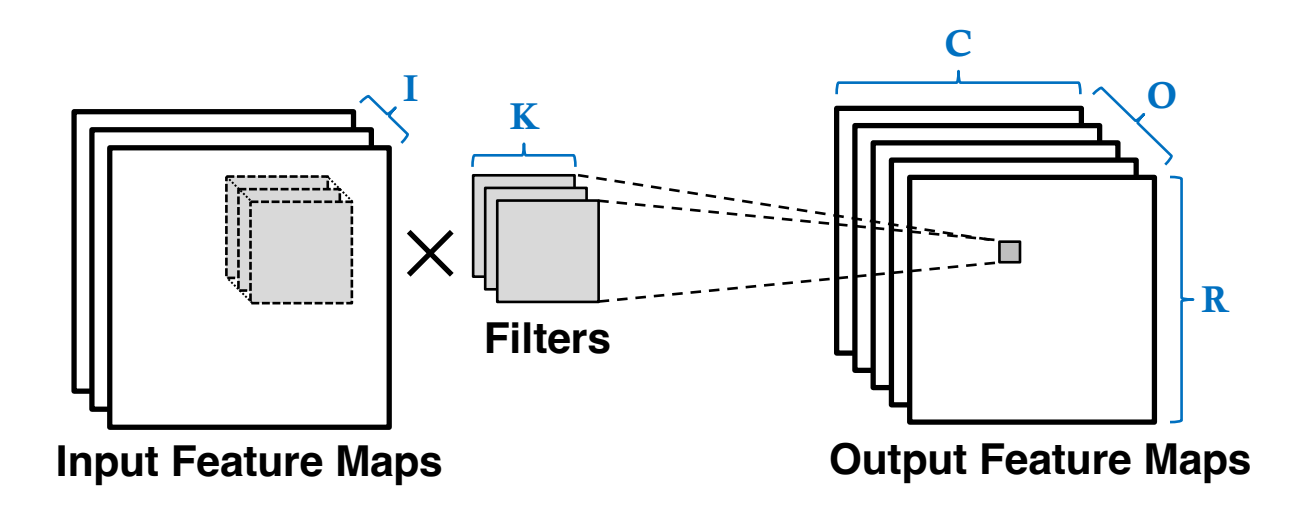

- ▶ An output pixel is connected to its neighboring region on each input feature map (fmap)
- ▸ All pixels on an output feature map use the same filter weights

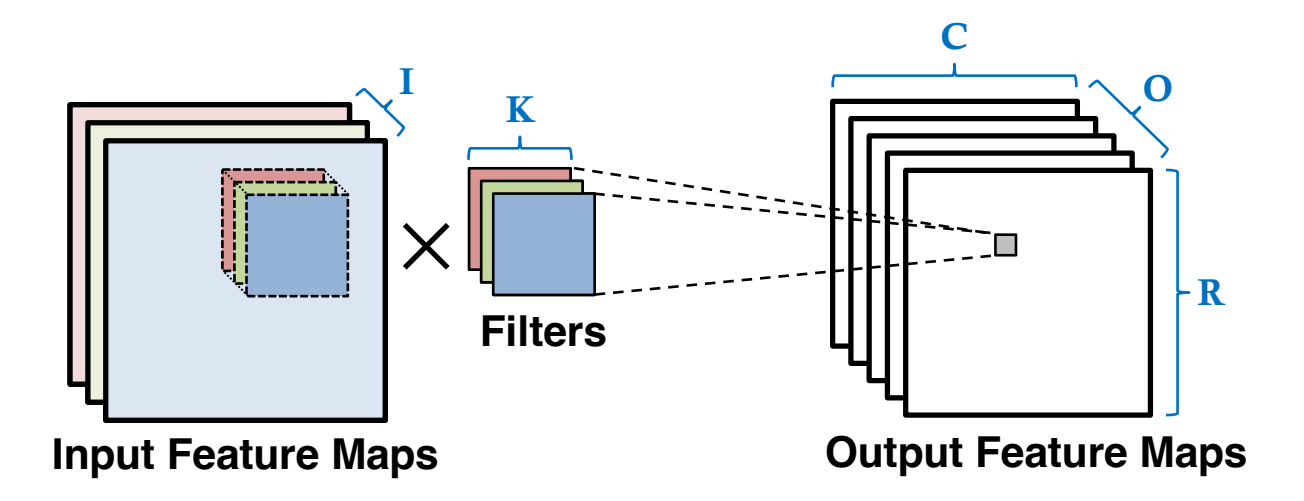

- ▸ Four main sources of parallelism
	- **1. Across input feature maps (i.e., input channels)**

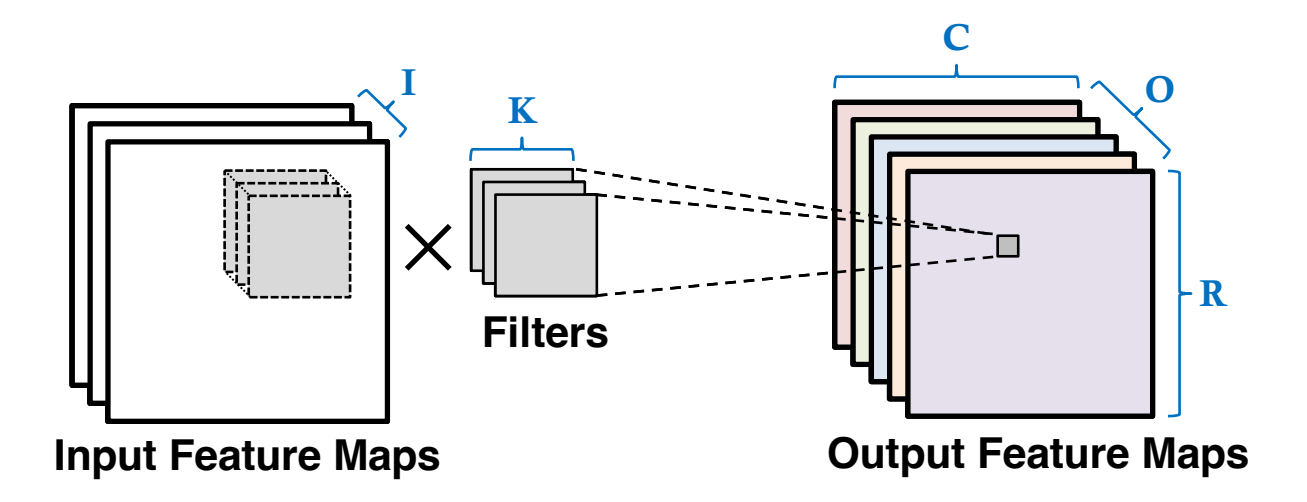

- ▸ Four main sources of parallelism
	- 1. Across input feature maps (i.e., input channels)
	- **2. Across output feature maps (i.e., output channels)**

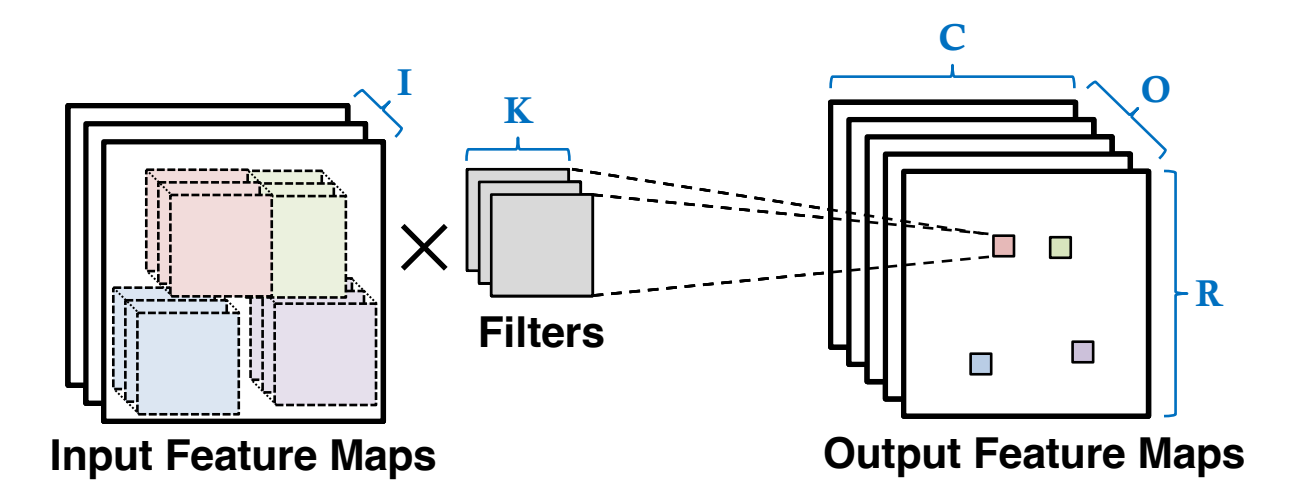

- ▸ Four main sources of parallelism
	- 1. Across input feature maps (i.e., input channels)
	- 2. Across output feature maps (i.e., output channels)
	- **3. Across different output pixels (i.e., filter positions)**

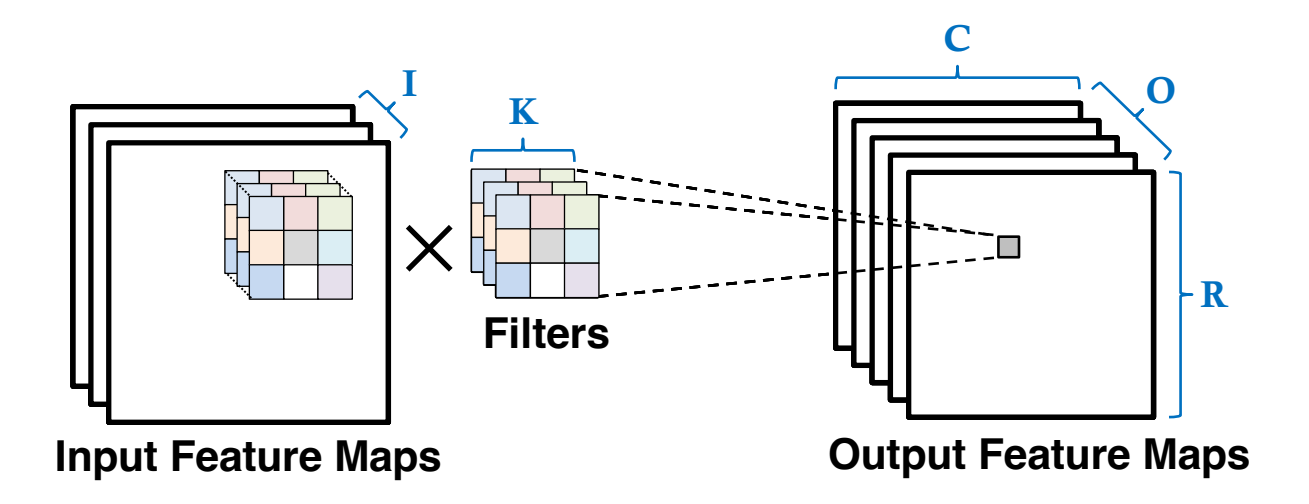

- ▸ Four main sources of parallelism
	- 1. Across input feature maps (i.e., input channels)
	- 2. Across output feature maps (i.e., output channels)
	- 3. Across different output pixels (i.e., filter positions)
	- **4. Across filter pixels**

## **Parallelism in the Code**

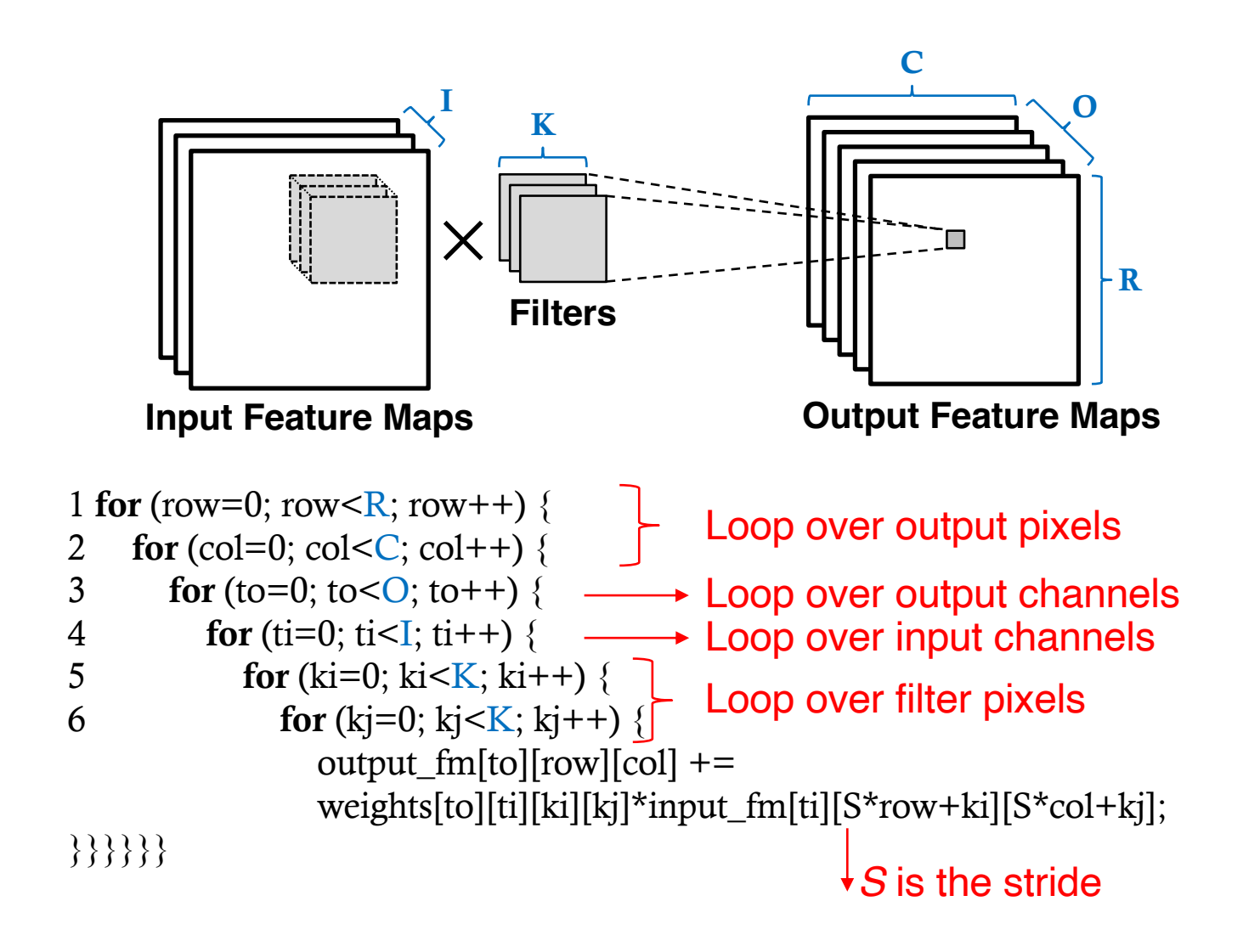

## **Optimizing FPGA-based Accelerator Design for Deep Convolutional Neural Networks**

Cheng Zhang<sup>1</sup>, Peng Li<sup>2</sup>, Guangyu Sun<sup>1,3</sup>, Yijin Guan<sup>1</sup>, Bingjun Xiao<sup>2</sup>, Jason Cong2,3,1

1Center for Energy-Efficient Computing and Applications, Peking University 2Computer Science Department, UCLA

3PKU/UCLA Joint Research Institute in Science and Engineering

#### *FPGA'15, Feb 2015*

## **Main Contributions**

- 1. Analysis of the different sources of parallelism in the convolution kernel of a CNN
- 2. Quantitative performance modeling of the hardware design space using the Roofline method
- 3. Design and implementation of a CNN accelerator for FPGA using Vivado HLS, evaluated on AlexNet

## **Challenges to FPGA Acceleration**

- ▸ We can't just unroll all the loops due to limited FPGA resources
- ▸ Must choose the right code transformations to exploit the parallelism in a resource efficient way

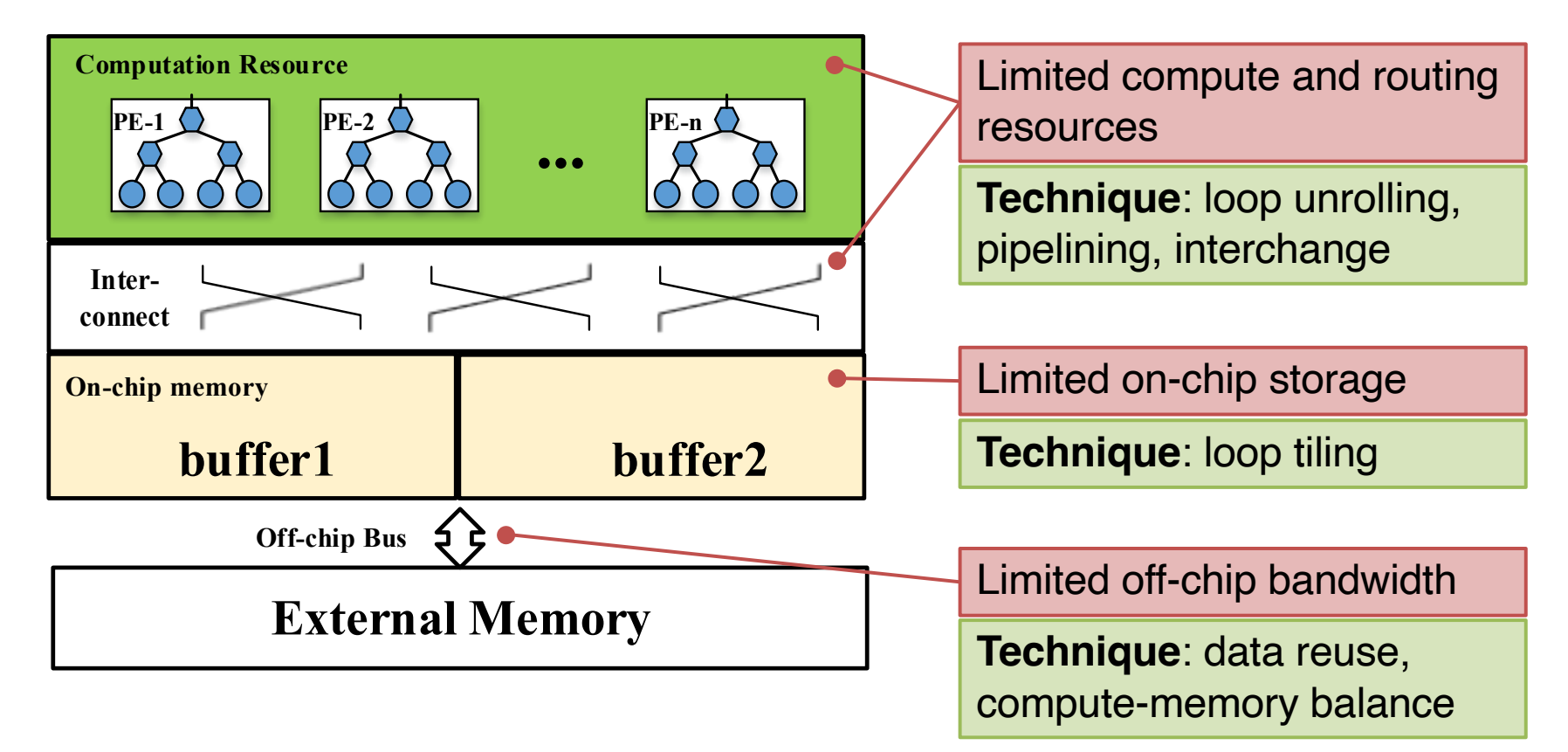

## **Loop Tiling**

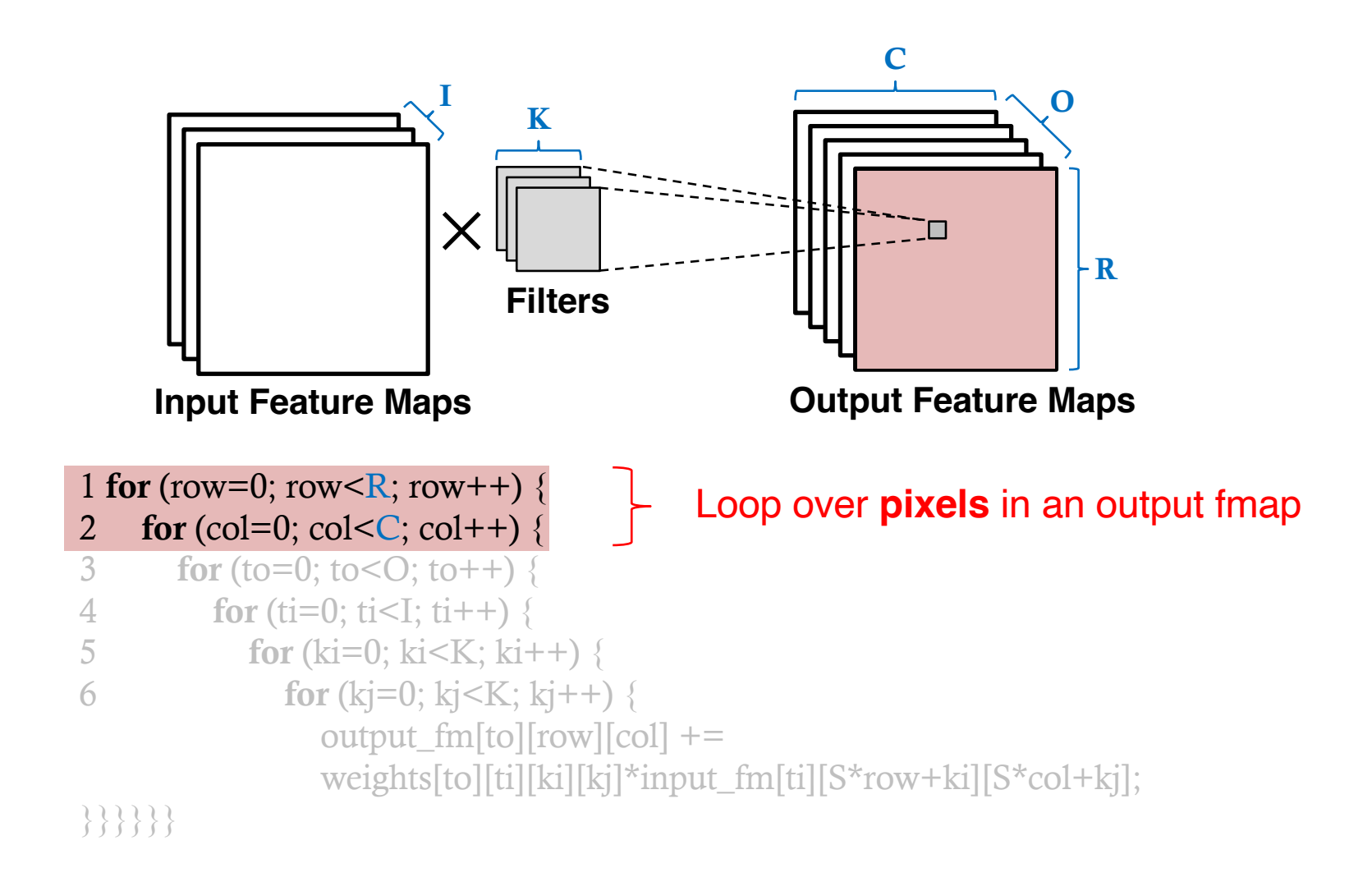

Offloading just the inner loops requires only a small portion of the data to be stored on FPGA chip

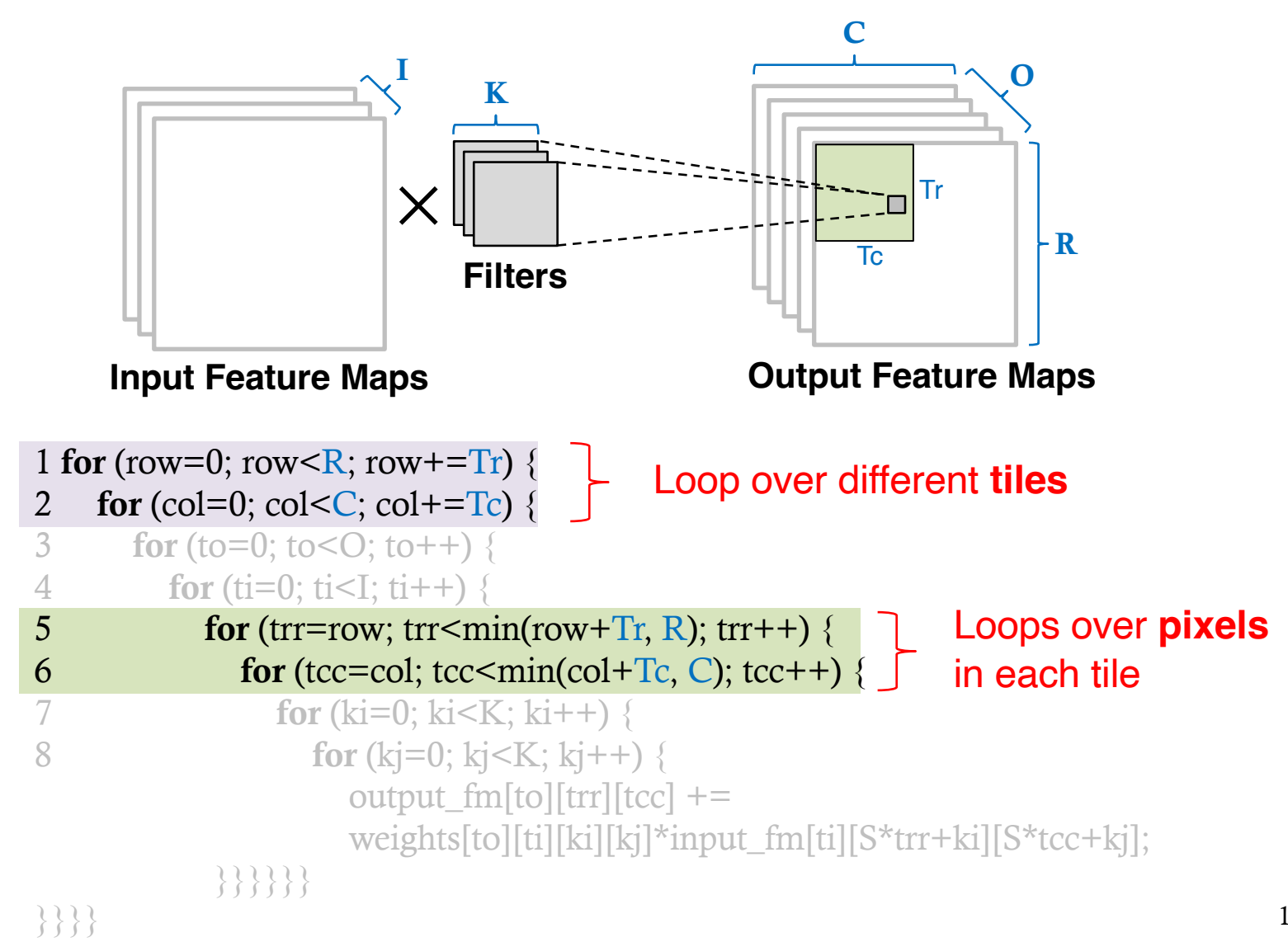

**Loop Tiling**

15

## **Code with Loop Tiling**

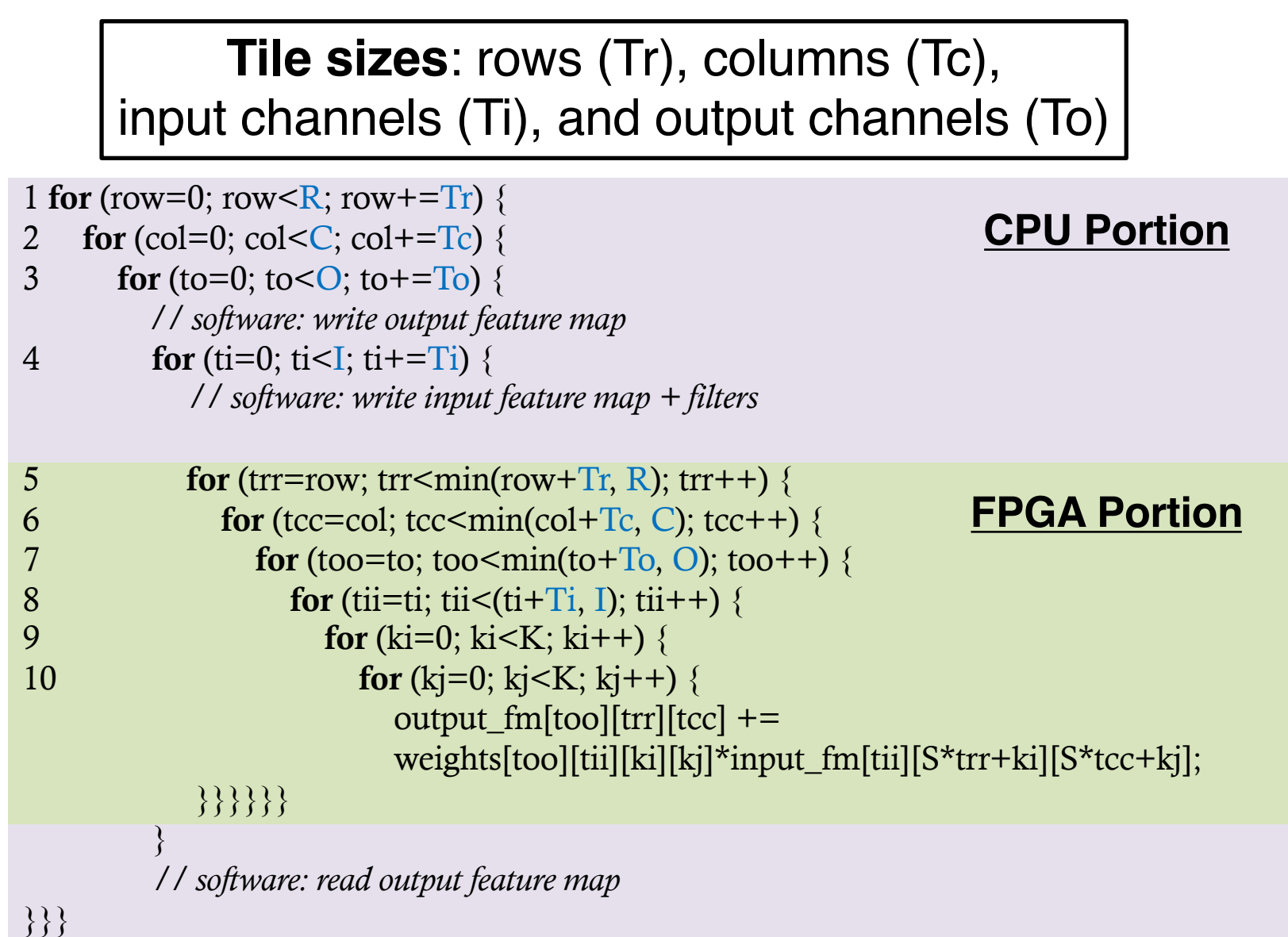

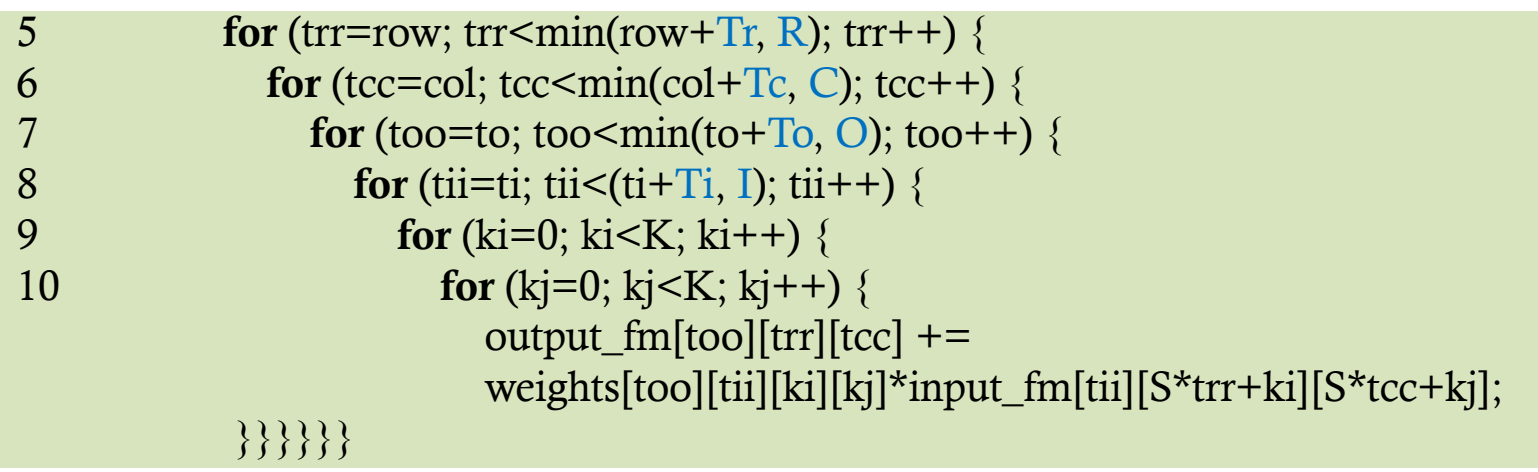

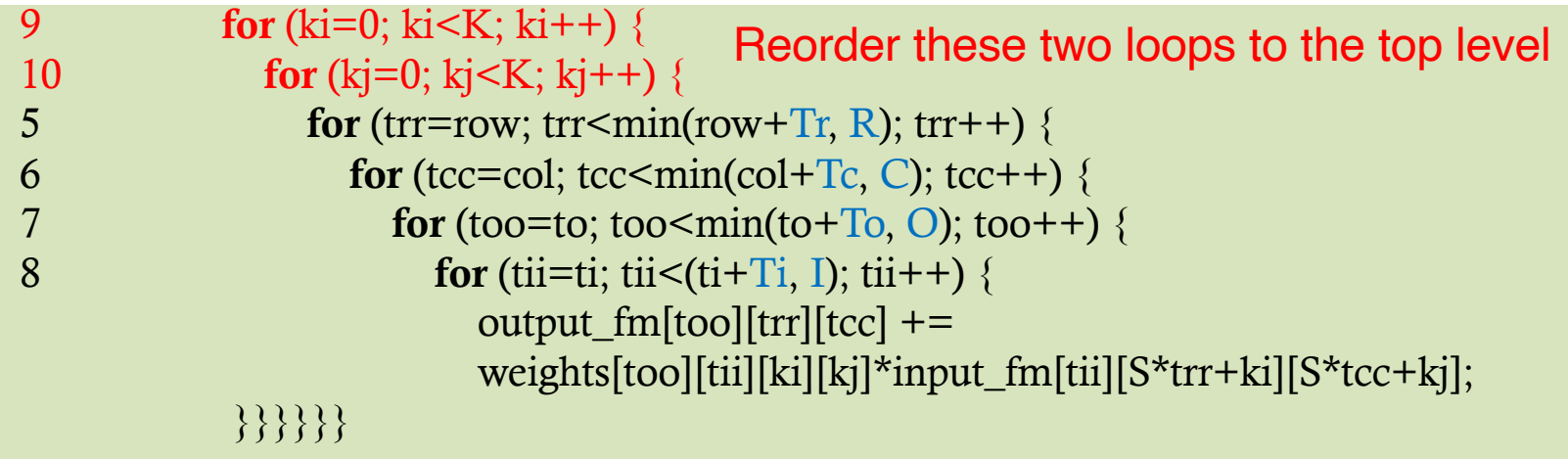

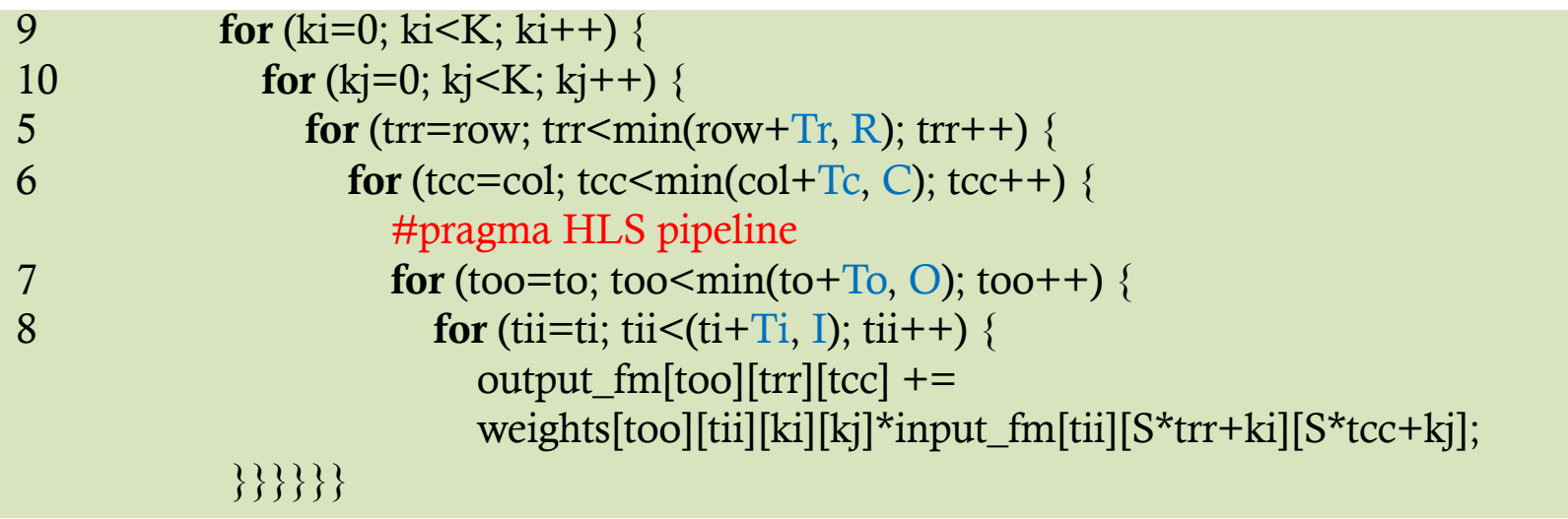

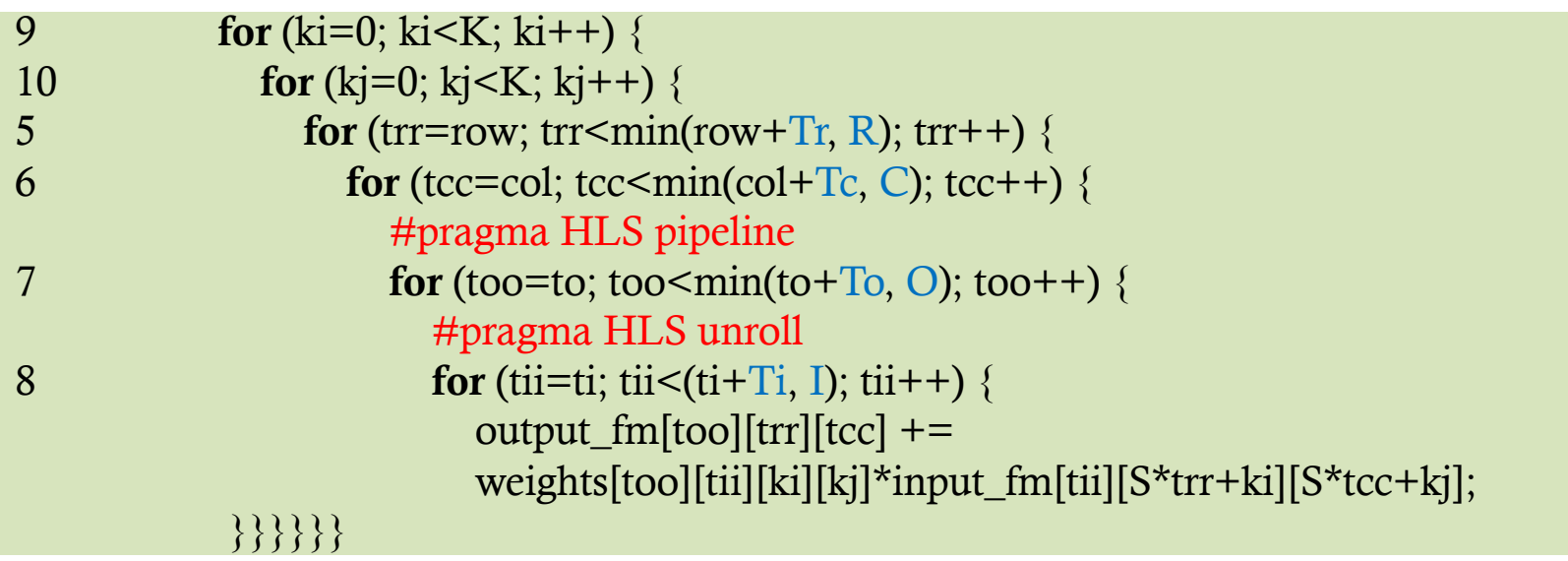

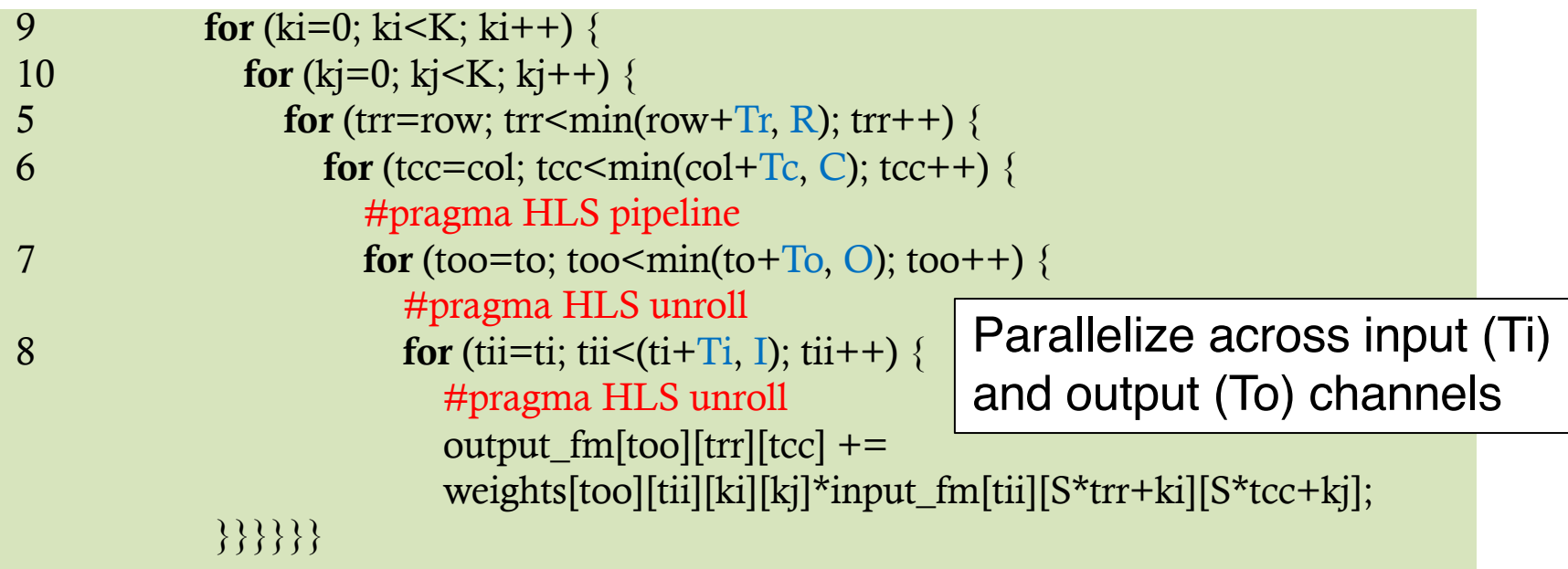

Number of cycles to execute the above loop nest  $\approx K \times K \times Tr \times T_c + L \approx Tr \times T_c \times K^2$ 

L is the pipeline depth (# of pipeline stages,  $II=1$ )

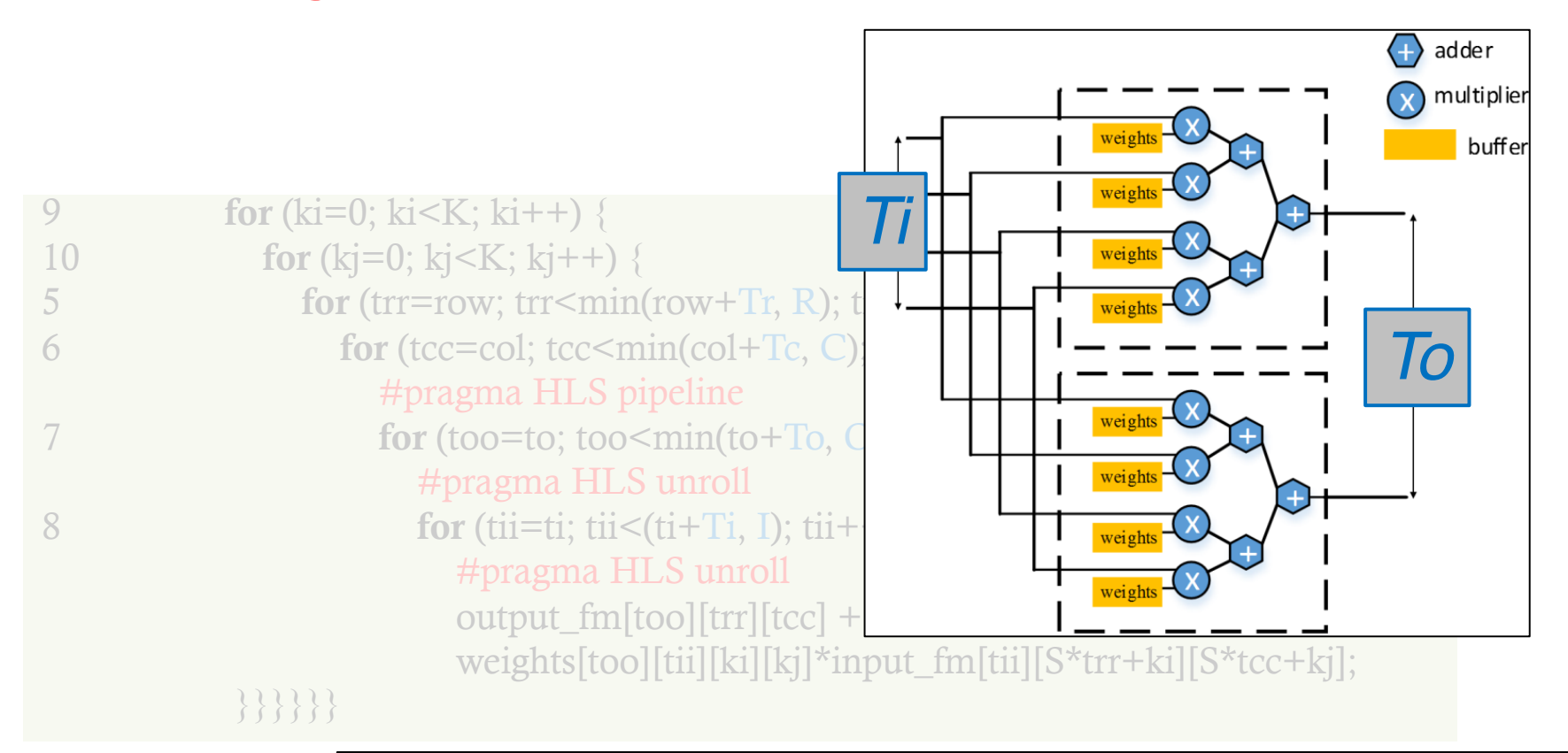

#### **Generated Hardware**

Performance and size of the accelerator determined by tile factors *Ti* and *To*

Number of data transfers determined by Tr and Tc

## **Design Space Complexity**

- ▸ **Challenge:** Number of available optimizations present a huge space of possible designs
	- What is the optimal loop order?
	- What tile size to use for each loop?
- ▸ Implementing and testing each design by hand will be slow and error-prone
	- Some designs will exceed the on-chip compute/memory capacity
- ▸ **Solution:** Performance modeling + automated design space exploration

## **Performance Modeling**

- ▸We calculate the following design metrics:
	- **Total number of operations (FLOP)**
		- Depends on the CNN model parameters
	- **Total external memory access (Byte)**
		- Depends on the CNN weight and activation size
	- **Total execution time (Sec)**
		- Depends on the hardware architecture (e.g., tile factors To and Ti )
		- Ignore resource constraints for now

### **Performance Modeling**

- ► Total operations FLOPS  $\approx 2\times 0\times I\times R\times C\times K^2$
- Execution time  $=$  Number of Cycles  $\times$  Clock Period

- Number of cycles 
$$
\approx \left[\frac{o}{T_o}\right] \times \left[\frac{I}{T_i}\right] \times \left[\frac{R}{T_r}\right] \times \left[\frac{C}{T_c}\right] \times (Tr \times T_c \times K^2)
$$
  
 $\approx \left[\frac{o}{T_o}\right] \times \left[\frac{I}{T_i}\right] \times R \times C \times K^2$ 

- External memory accesses  $= ai \times Bi + aw \times Bw + ao \times Bo$ 
	- Size of input fmap buffer:  $Bi = T i \times (T r + K 1)(T c + K 1)$  with stride=1
	- $-$  Size of output fmap buffer:  $Bo = To \times Tr \times Tc$
	- Size of weight buffer:  $Bw = T i \times T_0 \times K^2$
	- External access times:  $ao = \frac{0}{\pi}$  $\left[\frac{O}{T_{O}}\right] \times \left[\frac{R}{T_{I}}\right]$  $\left[\frac{R}{Tr}\right] \times \left[\frac{C}{Tc}\right]$ , ai = aw =  $\left[\frac{R}{T}\right]$  $\frac{1}{T i}$   $\times$  ao
		- Input features and weights are reused across multiple output tiles

## **Performance Modeling using Roofline**

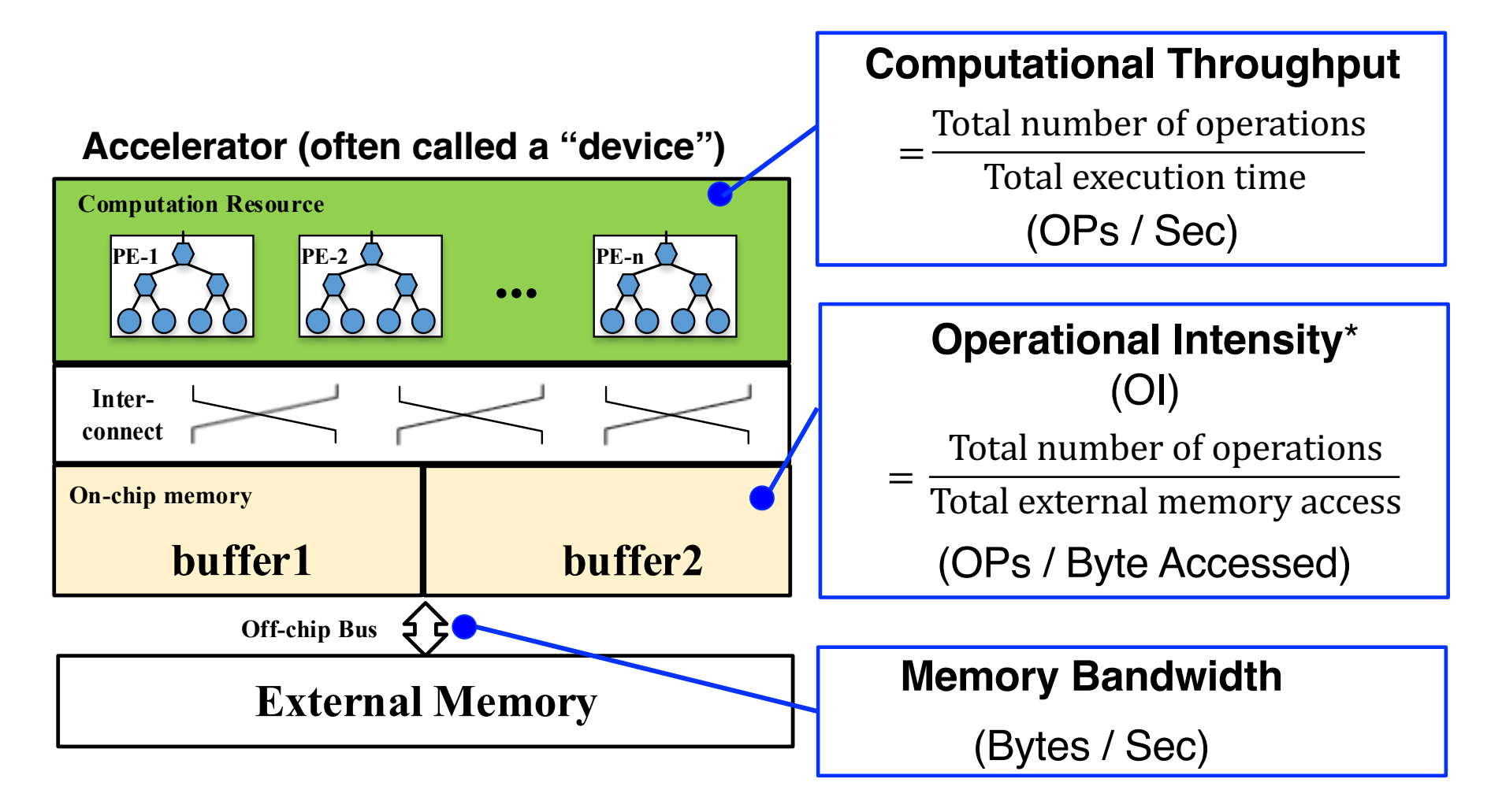

**\*** OI is also known as computation to communication ratio (CTC) or arithmetic intensity (AI)

## **Design Space Exploration with Roofline**

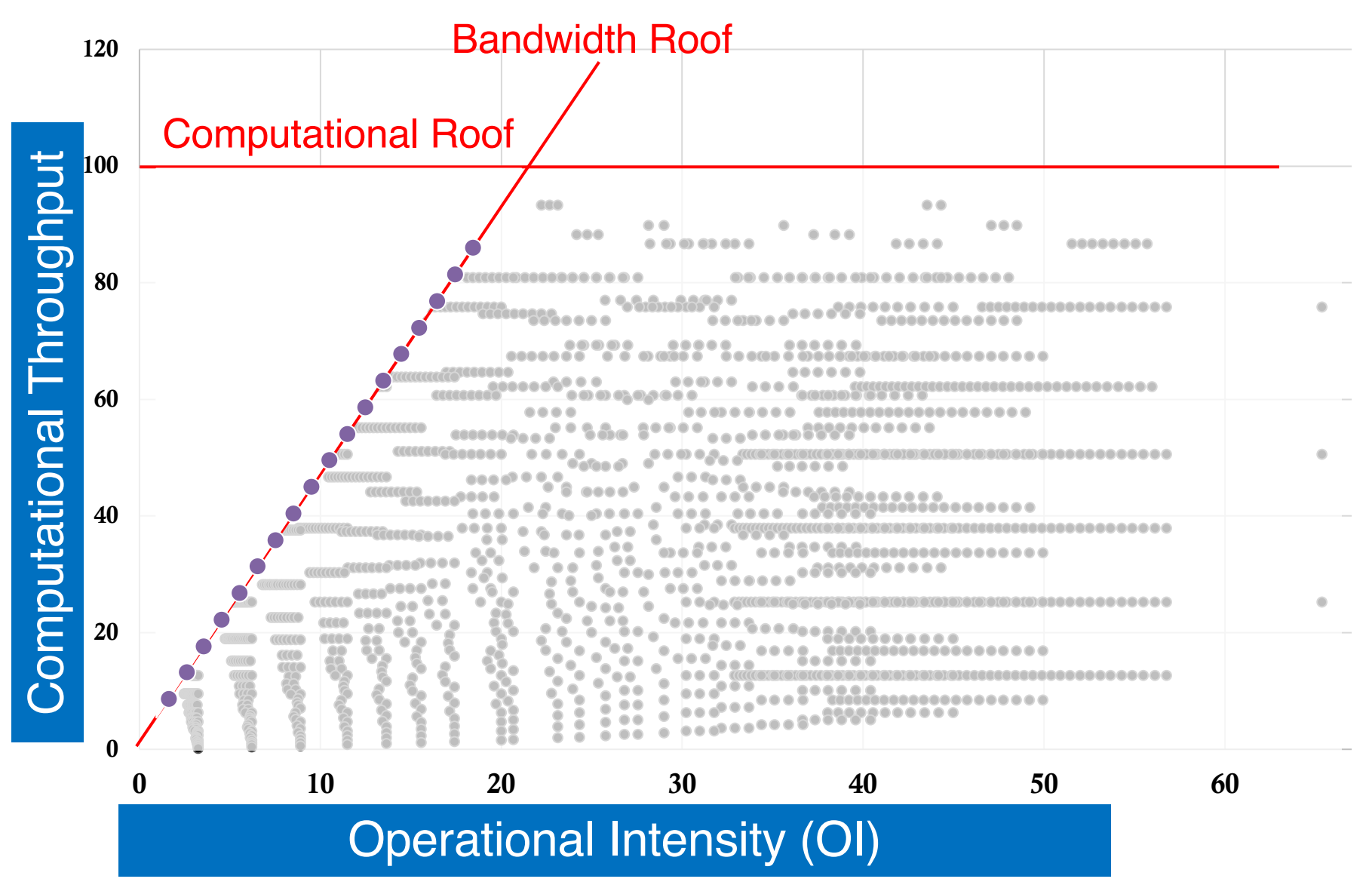

## **Design Space Exploration with Roofline**

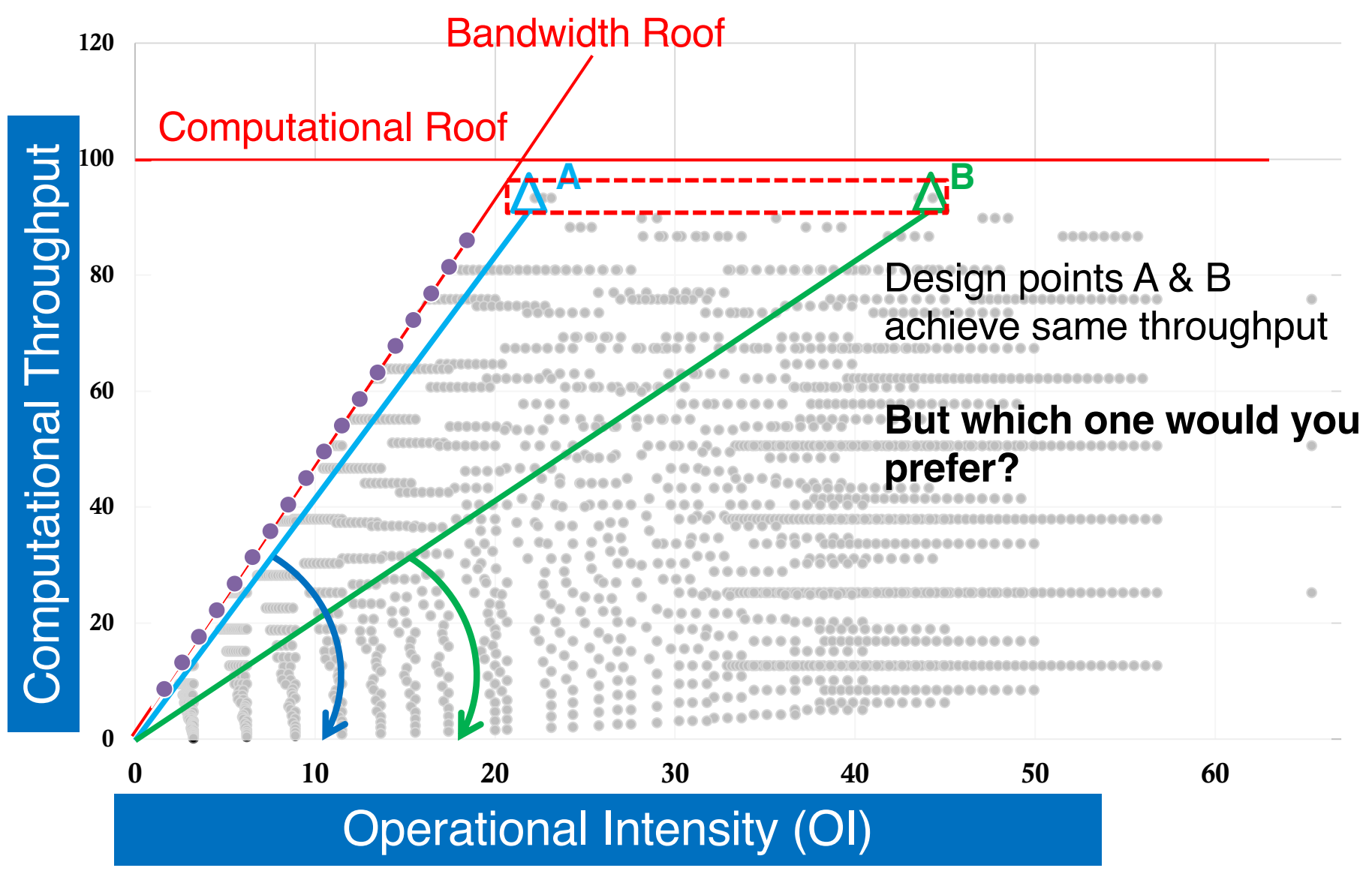

## **Hardware Implementation**

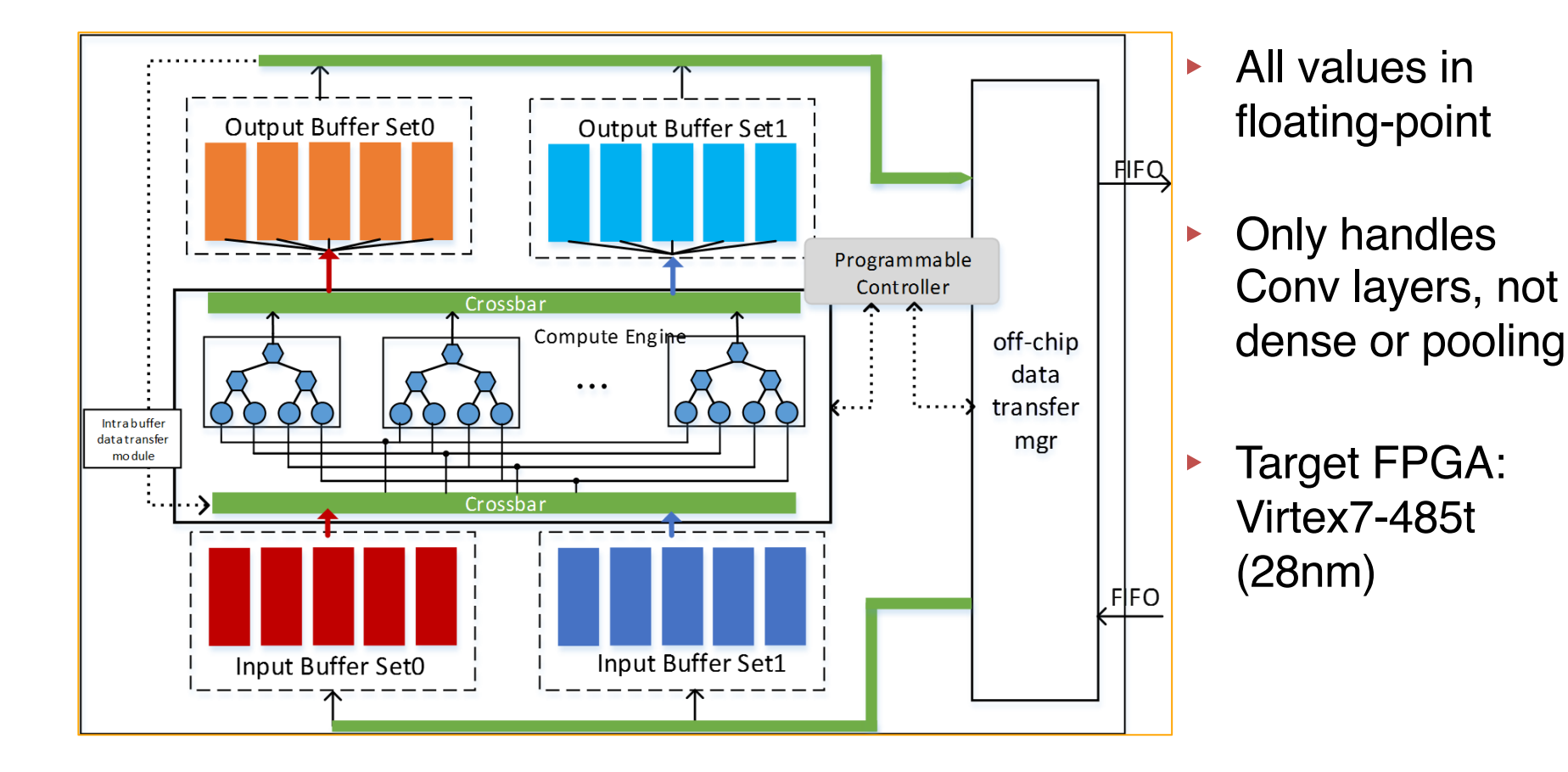

## **FracBNN: Accurate and FPGA-Efficient Binary Neural Networks with Fractional Activations**

Yichi Zhang<sup>1</sup>, Junhao Pan<sup>2</sup>, Xinheng Liu<sup>2</sup>, Hongzheng Chen<sup>1</sup>, Deming Chen<sup>2</sup>, Zhiru Zhang<sup>1</sup>

1Electrical and Computer Engineering, Cornell 2Electrical & Computer Engineering, UIUC *FPGA'21, Feb/Mar 2021*

## **CNNs with Reduced Numerical Precision**

- ▸ Hardware architects widely quantization to improve the efficiency of CNN execution
	- **Motivation**: both neural nets and image/video apps naturally tolerate small amounts of noise
	- **Approach**: take a trained floating-point model and apply quantization
		- 16 or 8-bit fixed-point have been shown to be practical
- ▸ Can we go even lower by training a reduced-numericalprecision CNN from the ground up?

## **Quantization Improves Efficiency**

### Reducing bitwidth by a factor of 2

- **1/4** of multiplication power cost
- **1/2** of addition power cost
- **1/2** of SRAM area/power cost

#### cost / multiplication

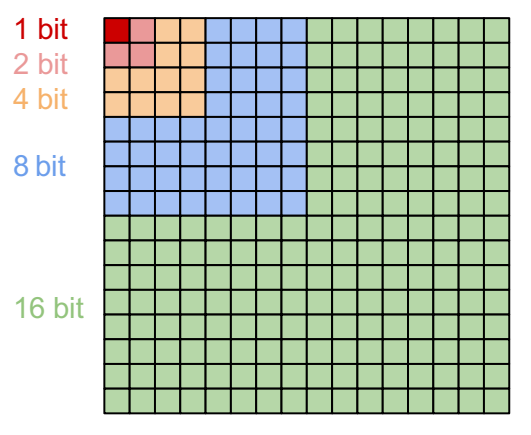

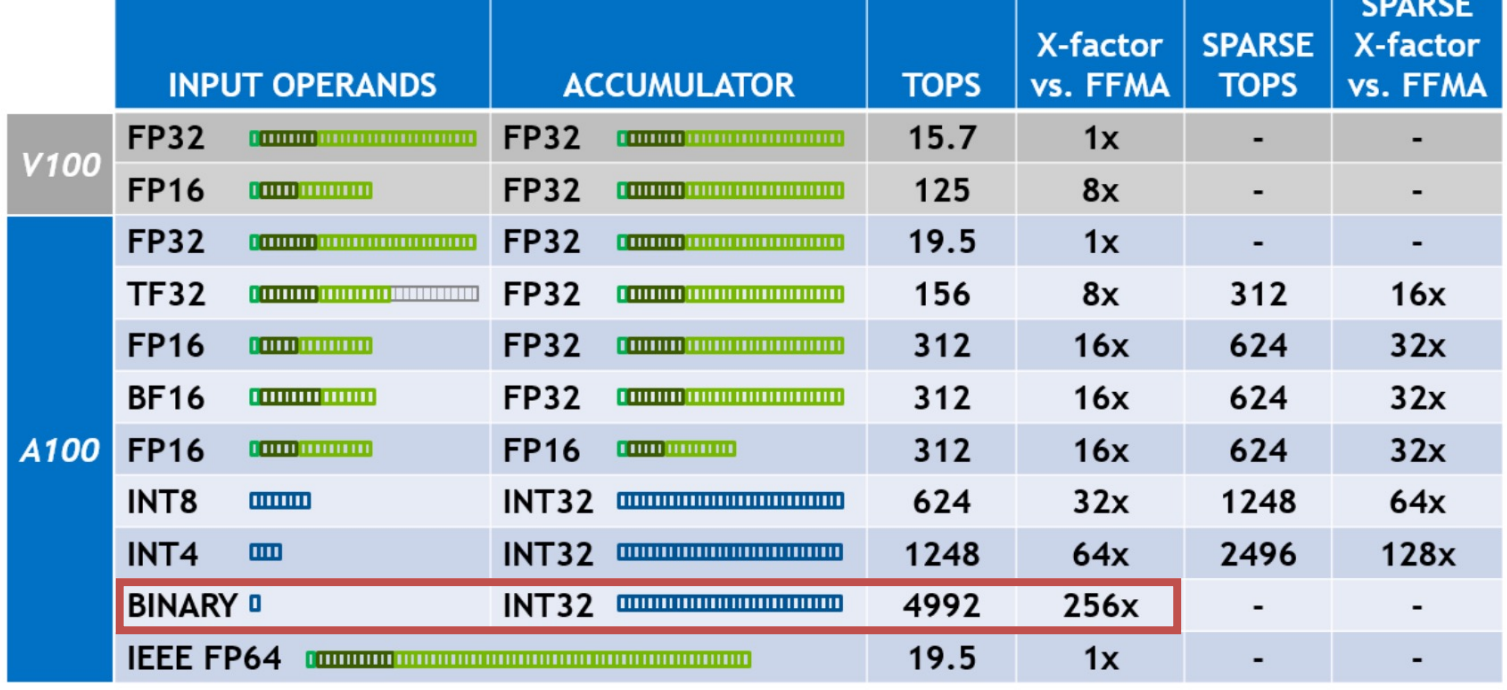

Reference: NVIDIA Ampere Architecture Whitepaper Table 3 32

### **Binarization: Pushing Quantization to the Extreme**

#### **CNN**

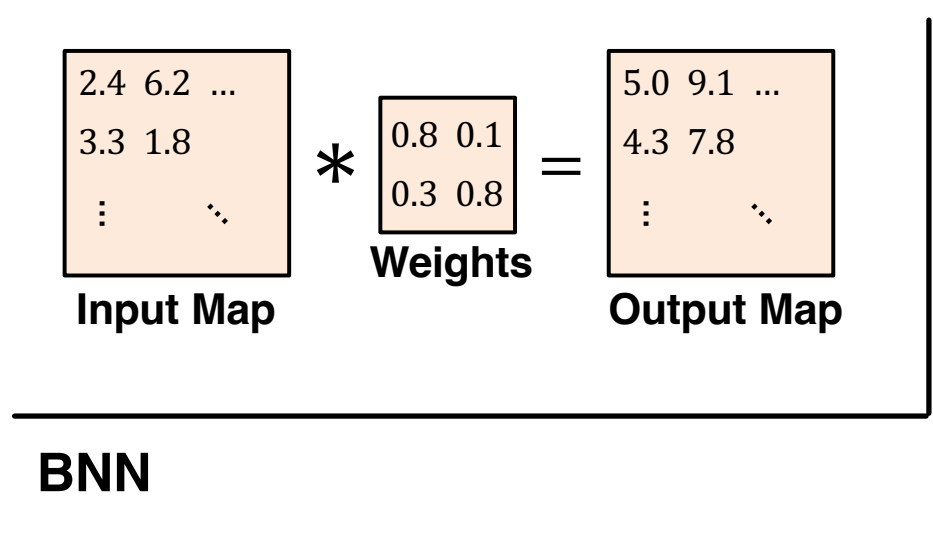

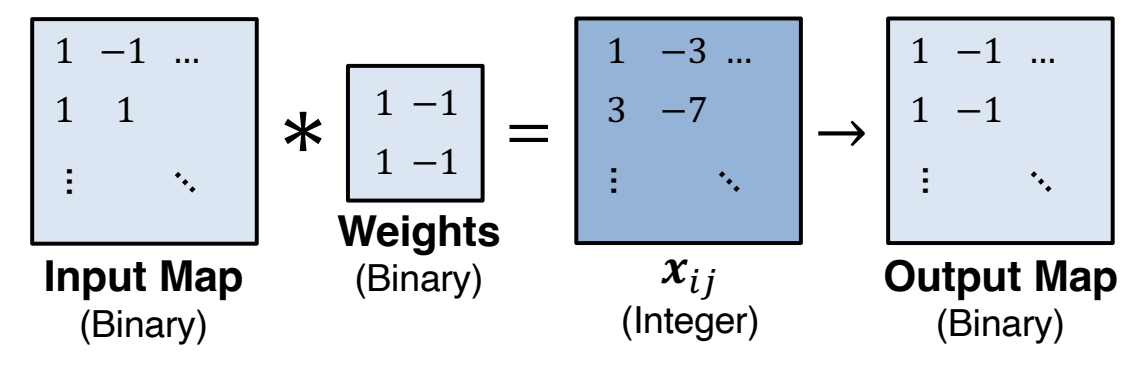

BNNs are well suited for FPGAs (rich in LUTs)  $\frac{33}{33}$ 

#### **Key Differences**

- 1. Inputs are binarized (−1 or +1)
- 2. Weights are binarized (-1 or +1)
- 3. MAC becomes XNOR+Popcount

## **Advantages of BNN**

#### **1. Floating point ops replaced with binary logic ops**

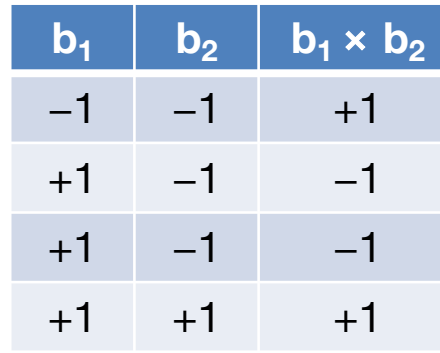

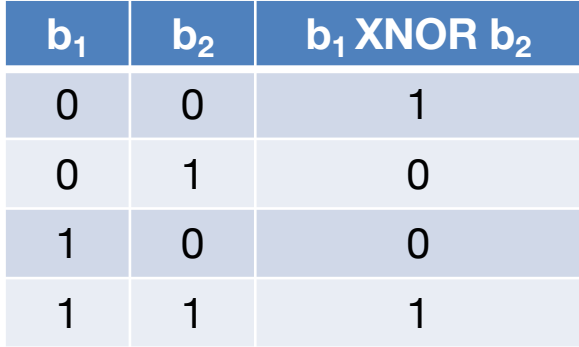

- Encode  $\{-1, +1\}$  as  $\{0,1\}$   $\rightarrow$  multiplies become XNORs
- Conv/dense layers do dot products  $\rightarrow$  XNOR and popcount
- Operations can map to LUT fabric as opposed to DSPs

#### **2. Binarized weights may reduce total model size**

– But note that fewer bits per weight may be offset by having more weights

## **Evolution of BNN Accuracy**

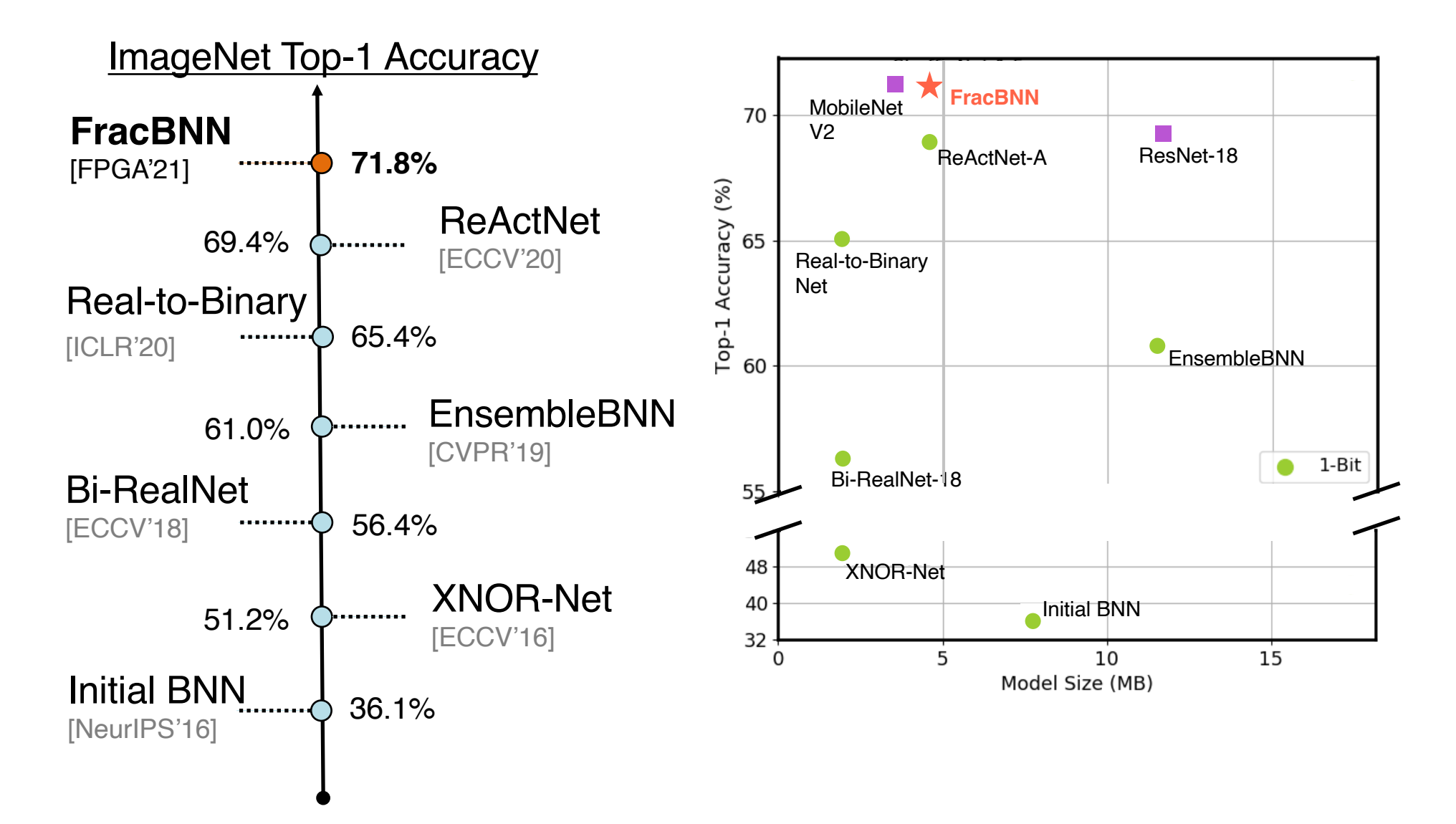

## **The Outlier Problem in Quantization**

- ▸ DNN weights and activations are typically distributed in a bell curve
	- Most values are close to zero, but rare *outliers* are large
	- Outliers stretch the quantization grid, resulting in poor resolution

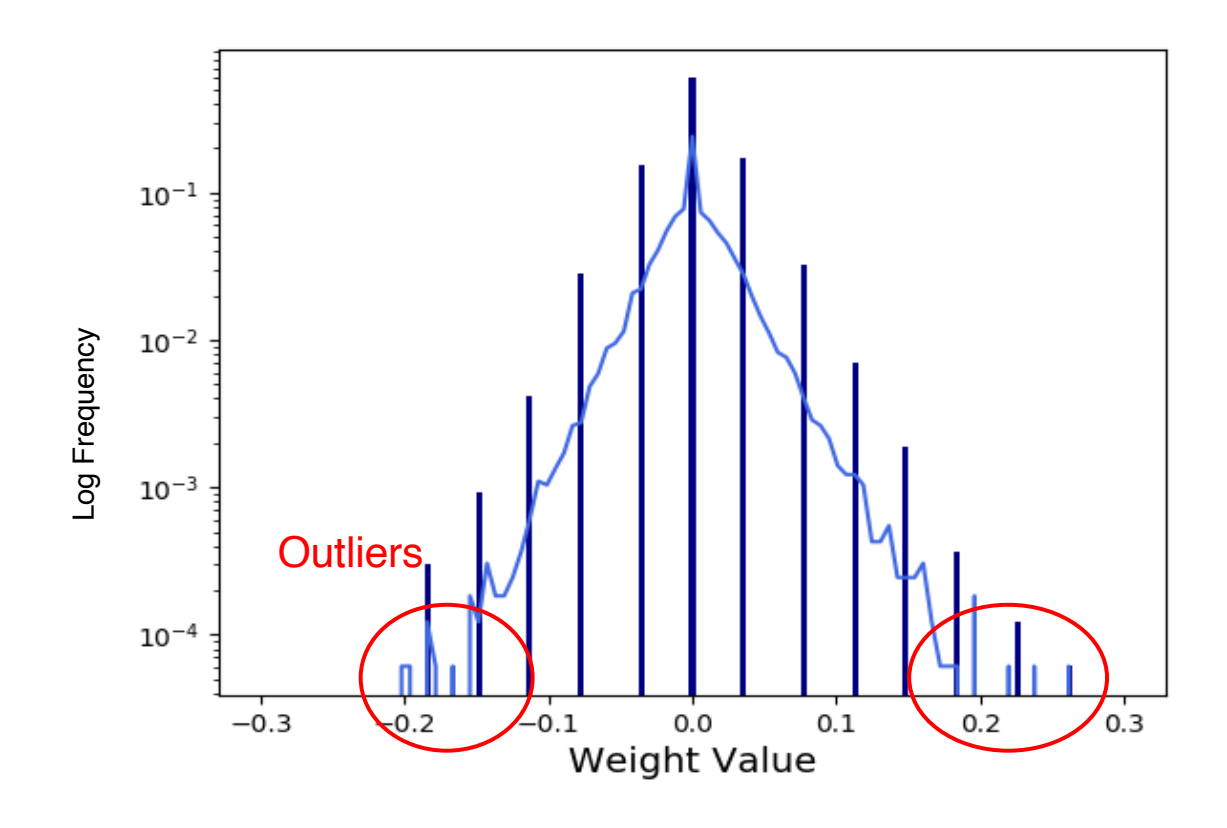

## **Fractional Activation: Dual-Precision Scheme**

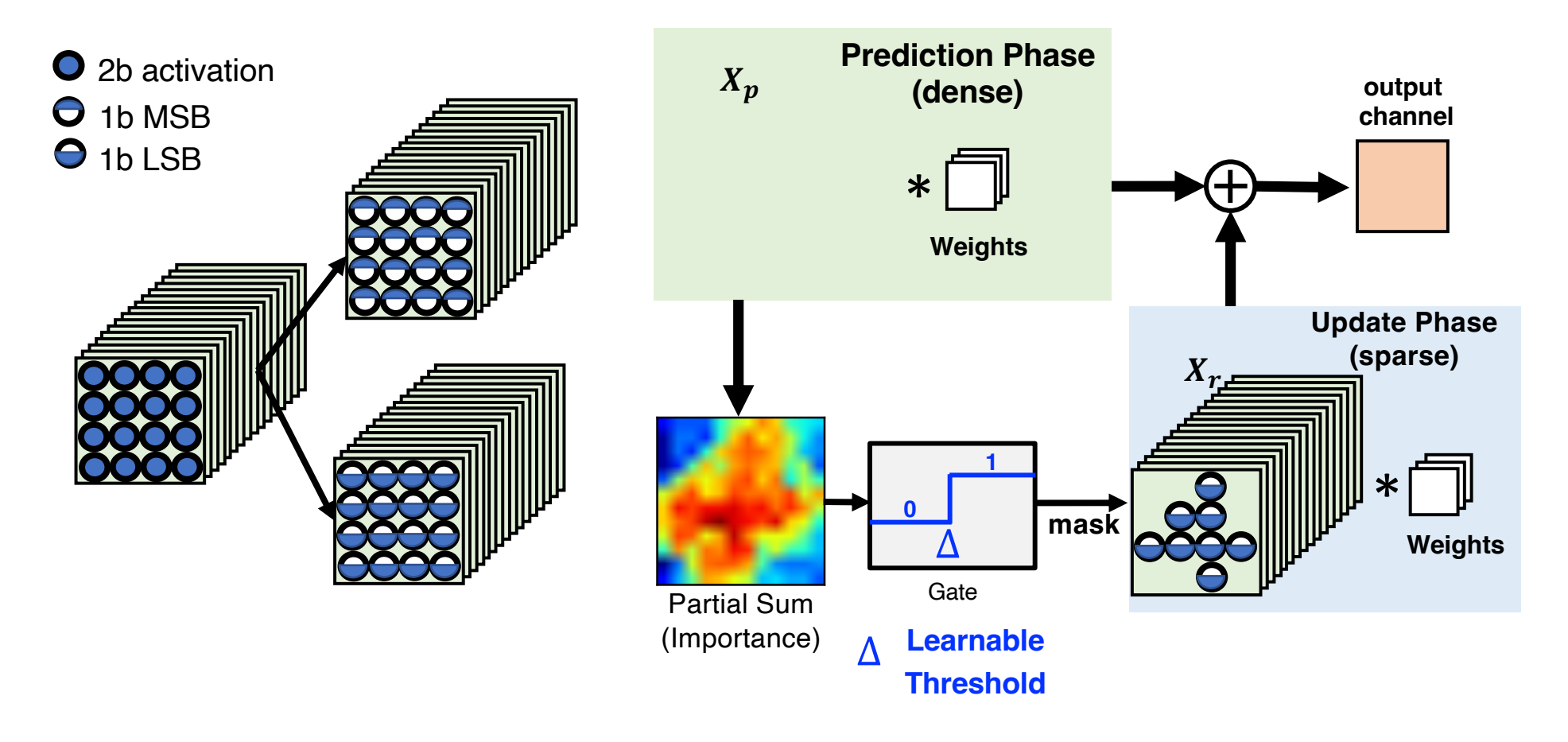

Exploits input-dependent characteristics Avoids overly aggressive quantization that degrades accuracy

## **FracBNN Accelerator Architecture on FPGA**

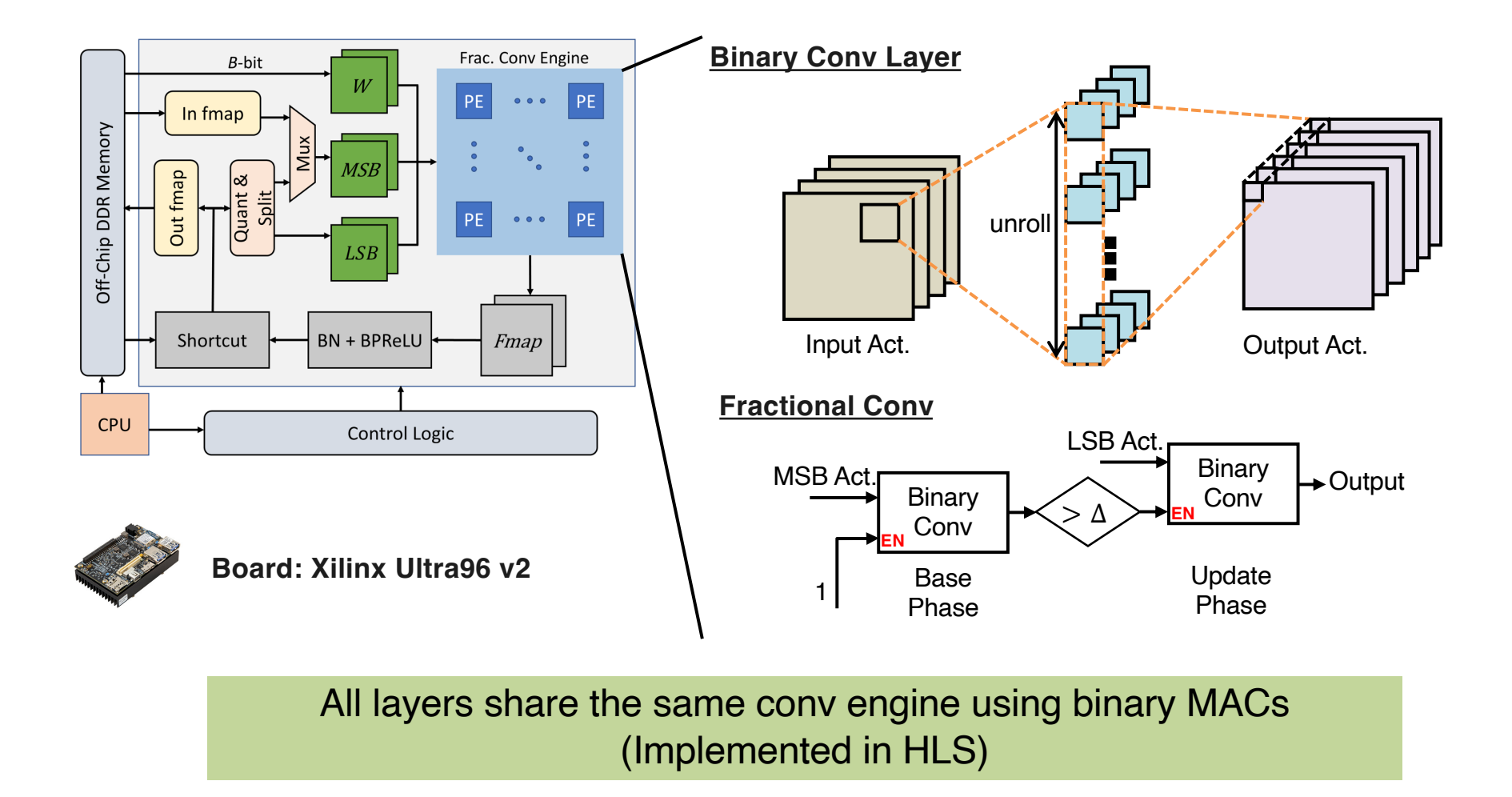

## **FracBNN Hardware Evaluation**

#### **Evaluation on CIFAR-10**

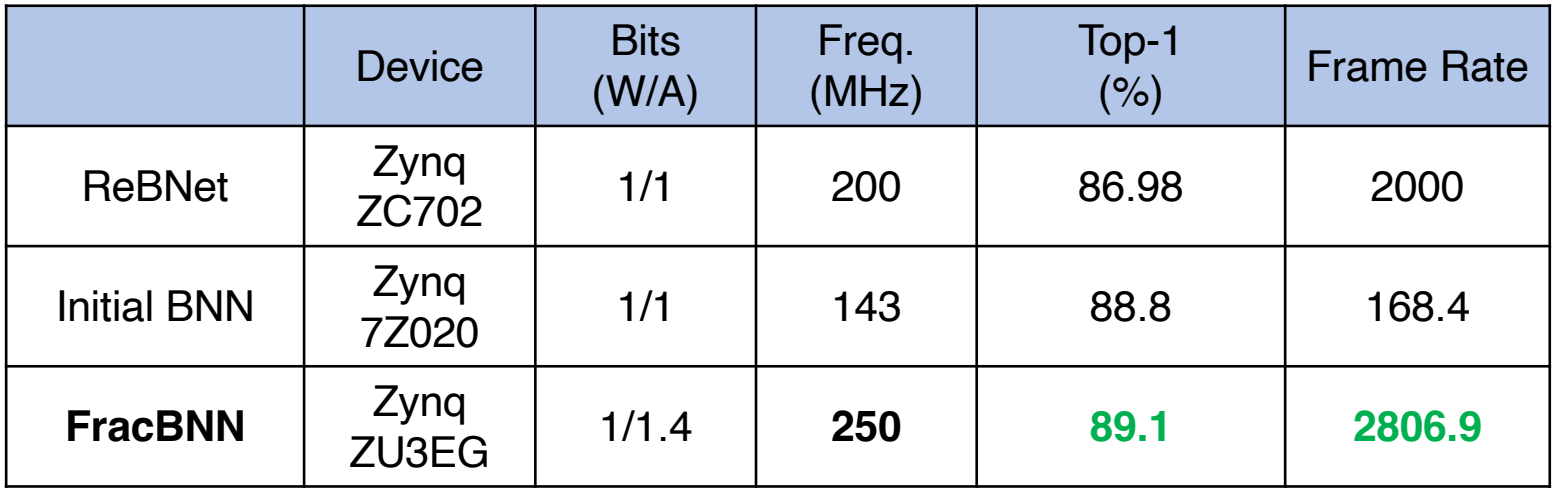

#### **Evaluation on ImageNet**

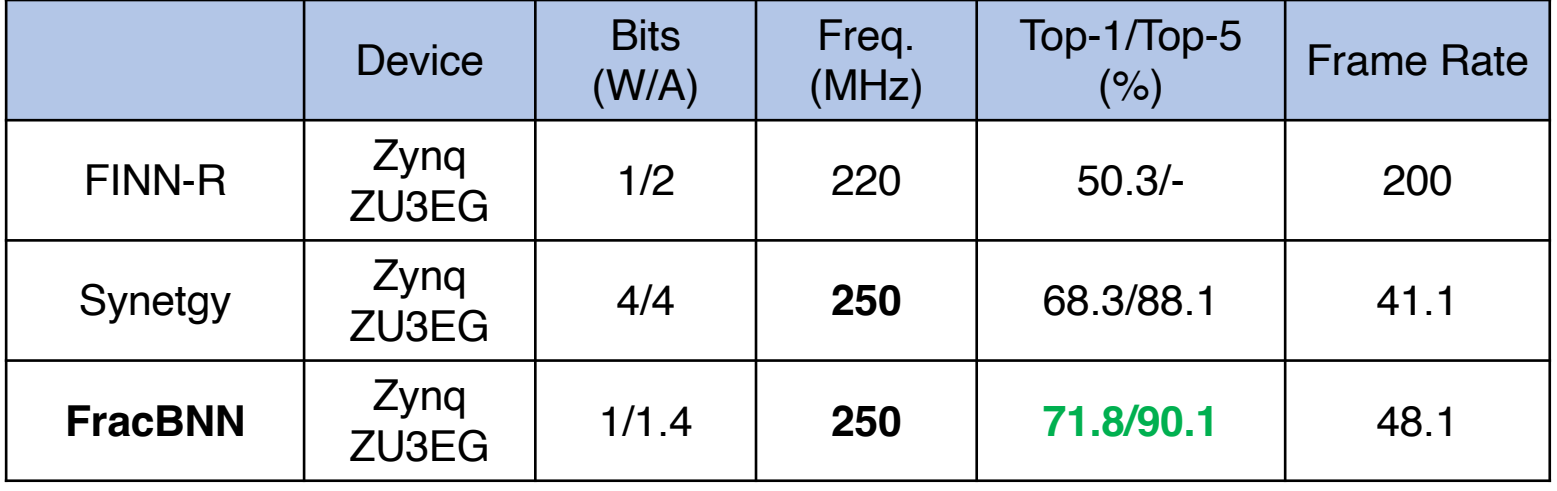

## **Additional Useful Resources**

- ▸ Recent papers on neural networks on silicon
	- [https://github.com/fengbintu/Neural-Networks-on-Si](https://github.com/fengbintu/Neural-Networks-on-Silicon)licon
- ▸ Tutorial on hardware architectures for DNNs
	- [http://eyeriss.mit.edu/tutorial.](http://eyeriss.mit.edu/tutorial.html)html
- ▸ Landscape of neural network inference accelerators
	- [https://nicsefc.ee.tsinghua.edu.cn/projects/neural-netw](https://nicsefc.ee.tsinghua.edu.cn/projects/neural-network-accelerator)ork[acceler](https://nicsefc.ee.tsinghua.edu.cn/projects/neural-network-accelerator)ator

## **Acknowledgements**

- ▸ This tutorial contains/adapts materials developed by
	- Ritchie Zhao (Cornell ECE PhD, now Microsoft)
	- Yichi Zhang (PhD Student, Cornell ECE)
	- Authors of the following papers
		- Optimizing FPGA-based Accelerator Design for Deep Convolutional Neural Networks (FPGA'15, PKU-UCLA)
		- FracBNN: Accurate and FPGA-Efficient Binary Neural Networks with Fractional Activations (FPGA'21, Cornell-UIUC)